700 € HT

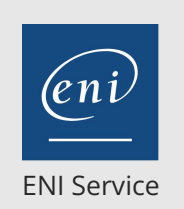

référence T125-002

7h

1 jour

 $\mathcal{L}$  (Télé-)présentiel  $\mathcal{L}$  Cours Officiel  $\mathbb{E}$  Formation certifiante

**Google Cloud Platform (GCP) Démarrer avec**

**Terraform pour Google Cloud**

# **Google Cloud Platform (GCP) Démarrer avec Terraform pour Google Cloud**

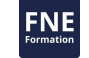

# **Objectifs**

- Définir les besoins de l'entreprise en matière d'infrastructure en tant que code et les avantages de son utilisation dans votre environnement
- Expliquer les caractéristiques et fonctionnalités de Terraform
- Utiliser les ressources, les variables et les valeurs de sortie Terraform pour créer des ressources d'infrastructure Google Cloud
- Utiliser les modules Terraform pour créer des configurations réutilisables
- Expliquer l'état de Terraform et son importance

# **Pré-requis**

- Avoir suivi la formation Google Cloud Platform (GCP) Fondamentaux de l'infrastructure ou posséder les connaissances équivalentes
- Avoir des compétences de base en programmation et une familiarité avec l'utilisation de CLI
- Avoir une connaissance générale de Google Cloud

# **Certification**

Cette formation, associée aux formations Google Cloud Platform (GCP) Fondamentaux de l'infrastructure, Google Cloud Platform (GCP) Architecture Google Compute Engine Infrastructure, Google Cloud Platform (GCP) Démarrer avec Google Kubernetes Engine et Google Cloud Platform (GCP) Journalisation, surveillance et observation dans Google Cloud prépare à l'examen "Associate Cloud Engineer" qui permet d'obtenir la certification Associate Cloud Engineer

# **Public**

- Ingénieurs cloud, ingénieurs DevOps
- Toutes personnes souhaitant commencer à utiliser Terraform pour automatiser le provisionnement de l'infrastructure en mettant l'accent sur Google Cloud Platform

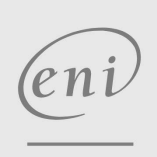

**ENI Service - Centre de Formation**

 $\sim$  02 40 92 45 50  $\sim$  formation@eni.fr www.eni-service.fr

SIRET : 403 303 423 00020 B403 303 423 RCS Nantes, SAS au capital de 864 880

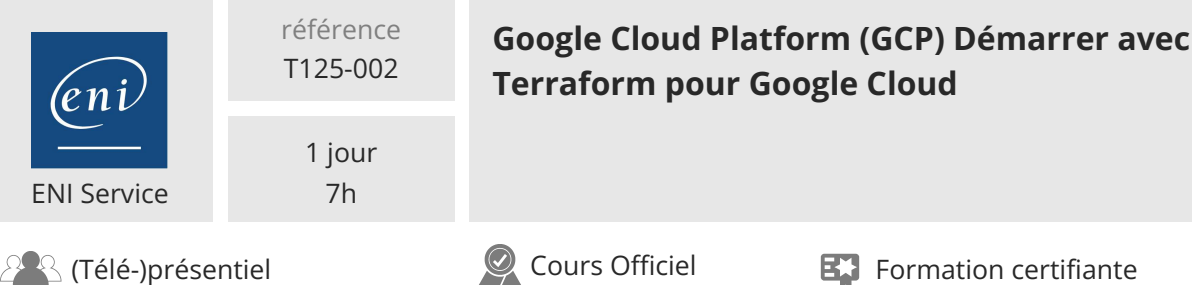

# **Programme de la formation**

# **Présentation de Terraform pour Google Cloud**

- Présentation de l'IAC
	- Qu'est-ce que l'infrastructure en tant que code (IaC) ?
	- Problèmes que l'IaC peut résoudre
	- Avantages de l'IaC
	- Provisionnement versus configuration
	- Approche impérative versus déclarative
- Présentation de Terraform
	- Présentation de Terraform
	- Fonctionnalités Terraform
	- Flux de travail de configuration IaC
	- Cas d'utilisation de Terraform
- Utiliser Terraform
	- Comment utiliser Terraform
	- Exécution de Terraform en production

# **Termes et notions**

- La phase Auteur
	- Structure du répertoire Terraform
	- Introduction à la syntaxe HCL
	- Ressources
	- Variables
	- État
	- Modules
- Commandes Terraform
	- terraform init
	- > terraform plan
	- > terraform apply
	- terraform fmt
	- > terraform destroy
- Outil de validation Terraform
	- >Introduction
	- Pourquoi utiliser l'outil Terraform Validator ?
	- Flux de travail de validation
- Cas d'utilisation de Terraform Validator

#### **Écrire du code d'infrastructure pour Google Cloud**

- Introduction aux ressources
	- Aperçu des ressources
	- Syntaxe
	- Exemple
	- Référez-vous à un attribut de ressource
- Considérations pour définir un bloc de ressources
	- Méta-arguments pour les ressources
	- Dépendances des ressources
	- Dépendance implicite
	- Dépendance explicite
- Introduction aux variables
- Aperçu

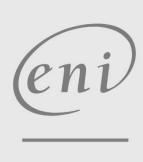

02 40 92 45 50 formation@eni.fr www.eni-service.fr

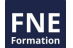

Syntaxe pour déclarer une variable > Syntaxe pour référencer et attribuer une valeur à une variable Meilleures pratiques relatives aux variables

- Introduction aux valeurs de sortie Aperçu des valeurs de sortie Les meilleures pratiques
- Registre Terraform et CFT Introduction au registre Terraform Introduction au CFT

#### **Introduction à l'état de Terraform**

- Introduction à l'état de Terraform Comment les informations sont stockées dans un fichier d'état
- **Terraform**
- Façons d'enregistrer un fichier d'état
- Stocker un fichier d'état dans un bucket Cloud Storage
- Problèmes lors du stockage local de l'état Terraform
- Avantages du stockage d'un fichier d'état dans un bucket Cloud Storage
- Processus de stockage à distance d'un fichier d'état Terraform dans un bucket Cloud Storage
- Bonnes pratiques d'état de Terraform

**ENI Service - Centre de Formation** adresse postale : BP 80009 44801 Saint-Herblain CEDEX SIRET : 403 303 423 00020 B403 303 423 RCS Nantes, SAS au capital de 864 880

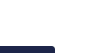

700 € HT

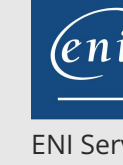

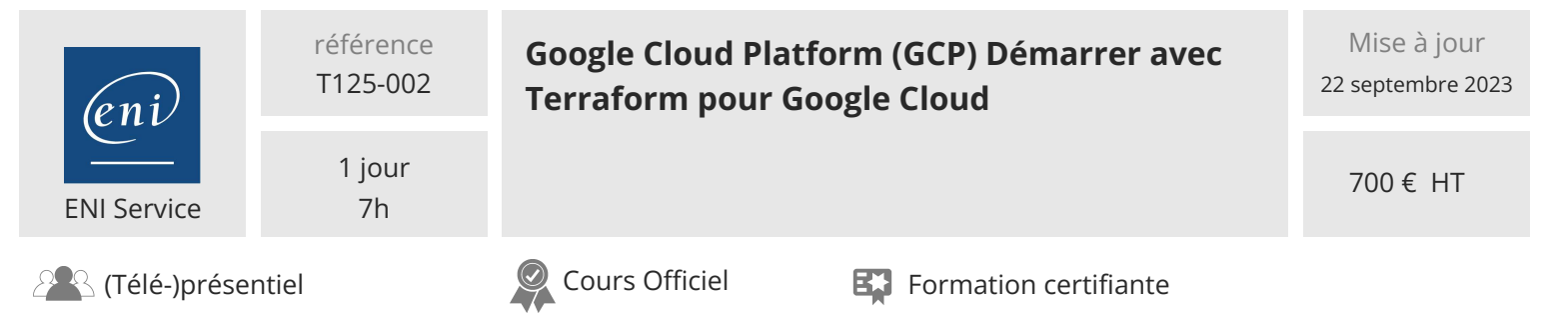

# **Délais d'accès à la formation**

Les inscriptions sont possibles jusqu'à 48 heures avant le début de la formation.

Dans le cas d'une formation financée par le CPF, ENI Service est tenu de respecter un délai minimum obligatoire de 11 jours ouvrés entre la date d'envoi de sa proposition et la date de début de la formation.

# **Modalités et moyens pédagogiques, techniques et d'encadrement**

Formation avec un formateur, qui peut être suivie selon l'une des 3 modalités ci-dessous :

1 Dans la salle de cours en présence du formateur.

2 Dans l'une de nos salles de cours immersives, avec le formateur présent physiquement à distance. Les salles immersives sont équipées d'un système de visio-conférence HD et complétées par des outils pédagogiques qui garantissent le même niveau de qualité.

3 Depuis votre domicile ou votre entreprise. Vous rejoignez un environnement de formation en ligne, à l'aide de votre ordinateur, tout en étant éloigné physiquement du formateur et des autres participants. Vous êtes en totale immersion avec le groupe et participez à la formation dans les mêmes conditions que le présentiel. Pour plus d'informations : Le téléprésentiel notre solution de formation à distance.

Le nombre de stagiaires peut varier de 1 à 12 personnes (5 à 6 personnes en moyenne), ce qui facilite le suivi permanent et la proximité avec chaque stagiaire.

Chaque stagiaire dispose d'un poste de travail adapté aux besoins de la formation, d'un support de cours et/ou un manuel de référence au format numérique ou papier.

Pour une meilleure assimilation, le formateur alterne tout au long de la journée les exposés théoriques, les démonstrations et la mise en pratique au travers d'exercices et de cas concrets réalisés seul ou en groupe.

# **Modalités d'évaluation des acquis**

En début et en fin de formation, les stagiaires réalisent une auto-évaluation de leurs connaissances et compétences en lien avec les objectifs de la formation. L'écart entre les deux évaluations permet ainsi de mesurer leurs acquis.

En complément, pour les stagiaires qui le souhaitent, certaines formations peuvent être validées officiellement par un examen de certification. Les candidats à la certification doivent produire un travail personnel important en vue de se présenter au passage de l'examen, le seul suivi de la formation ne constitue pas un élément suffisant pour garantir un bon résultat et/ou l'obtention de la certification.

Pour certaines formations certifiantes (ex : ITIL, DPO, ...), le passage de l'examen de certification est inclus et réalisé en fin de formation. Les candidats sont alors préparés par le formateur au passage de l'examen tout au long de la formation.

# **Moyens de suivi d'exécution et appréciation des résultats**

Feuille de présence, émargée par demi-journée par chaque stagiaire et le formateur. Evaluation qualitative de fin de formation, qui est ensuite analysée par l'équipe pédagogique ENI. Attestation de fin de formation, remise au stagiaire en main propre ou par courrier électronique.

# **Qualification du formateur**

La formation est animée par un professionnel de l'informatique et de la pédagogie, dont les compétences techniques, professionnelles et pédagogiques ont été validées par des certifications et/ou testées et approuvées par les éditeurs et/ou notre équipe pédagogique. Il est en veille technologique permanente et possède plusieurs années d'expérience sur les produits, technologies et méthodes enseignés. Il est présent auprès des stagiaires pendant toute la durée de la formation.

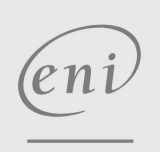

02 40 92 45 50 formation@eni.fr www.eni-service.fr

FNE